#### **ЮЖНО-УРАЛЬСКИЙ ГОСУДАРСТВЕННЫЙ УНИВЕРСИТЕТ**

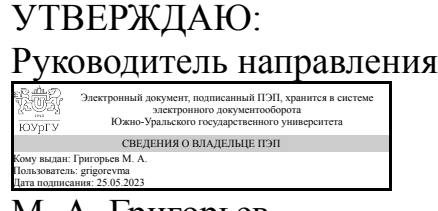

М. А. Григорьев

#### **РАБОЧАЯ ПРОГРАММА**

**дисциплины** 1.О.04 Интегрированные системы проектирования и управления **для направления** 15.04.04 Автоматизация технологических процессов и производств **уровень** Магистратура **форма обучения** очная **кафедра-разработчик** Электропривод, мехатроника и электромеханика

Рабочая программа составлена в соответствии с ФГОС ВО по направлению подготовки 15.04.04 Автоматизация технологических процессов и производств, утверждённым приказом Минобрнауки от 25.11.2020 № 1452

Зав.кафедрой разработчика, д.техн.н., проф.

Разработчик программы, к.техн.н., доц., доцент

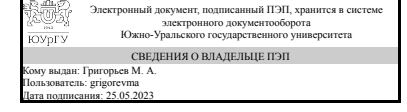

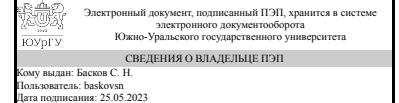

М. А. Григорьев

С. Н. Басков

#### **1. Цели и задачи дисциплины**

Цель изучения дисциплины: приобретение теоретических и практических знаний в области разработки, внедрения и эффективного использования интегрированных систем проектирования и управления. Задачи изучения дисциплины: формирование знаний по основам, принципам и методам построения систем управления автоматизированных и автоматических производств с помощью интегрированных систем проектирования и управления.

#### **Краткое содержание дисциплины**

Основные понятия, функции, состав и структура интегрированных систем проектирования и управления. Системы диспетчерского управления и сбора данных (SCADA-системы) (основные понятия, функции и технические характеристики). Механизмы взаимодействия SCADA-систем с внешними устройствами (динамический обмен данными (DDE), связывание и внедрение объектов (OLE), OLE для управления процессами (OPC), собственные протоколы SCADA-систем). Встроенные языки программирования. Интегрированные средства разработки программного обеспечения для автоматизированных систем с применением промышленных контроллеров. Основы проектирования с применением интегрированных систем. В процессе изучения дисциплины студенты выполняют 8 лабораторных работ и курсовую работу. Вид промежуточной аттестации - экзамен.

#### **2. Компетенции обучающегося, формируемые в результате освоения дисциплины**

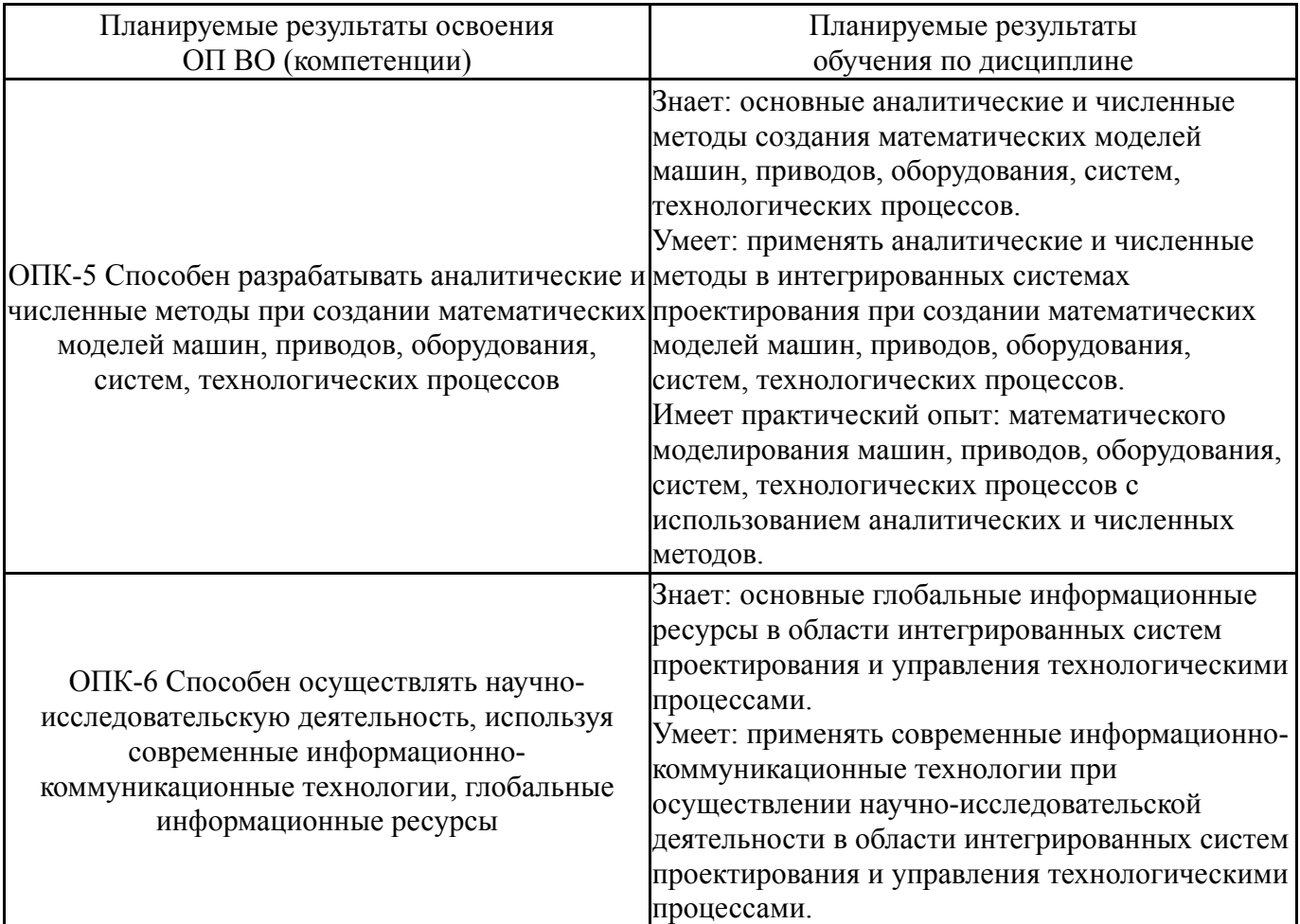

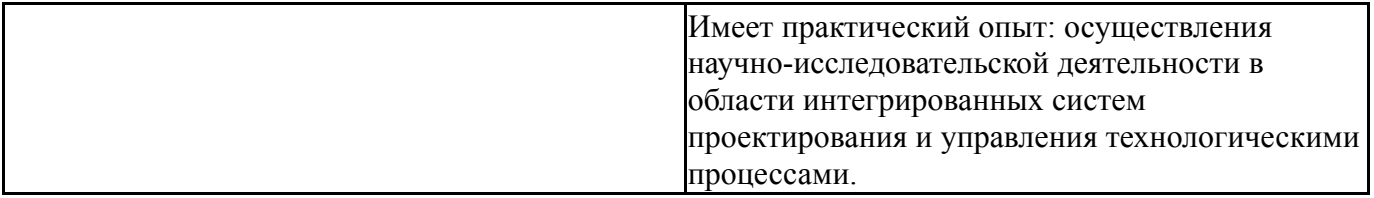

#### **3. Место дисциплины в структуре ОП ВО**

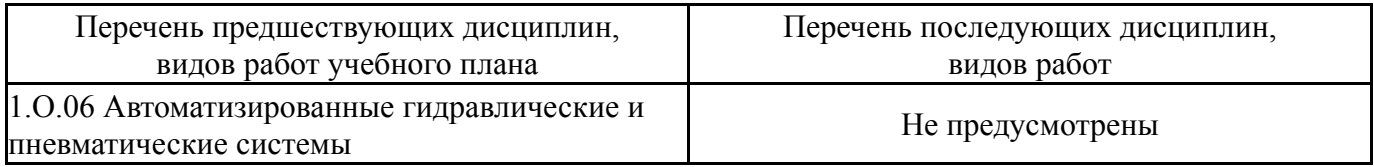

Требования к «входным» знаниям, умениям, навыкам студента, необходимым при освоении данной дисциплины и приобретенным в результате освоения предшествующих дисциплин:

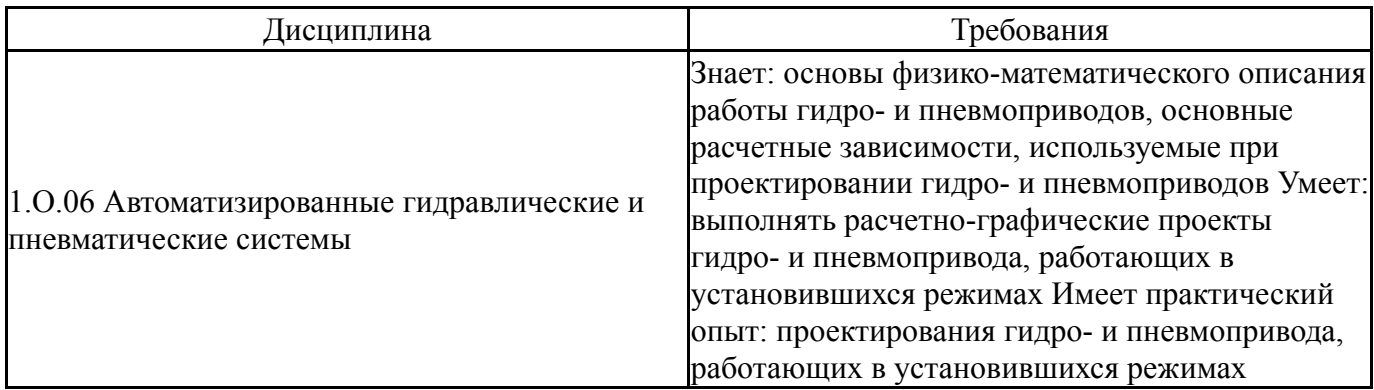

### **4. Объём и виды учебной работы**

Общая трудоемкость дисциплины составляет 6 з.е., 216 ч., 78,5 ч. контактной работы

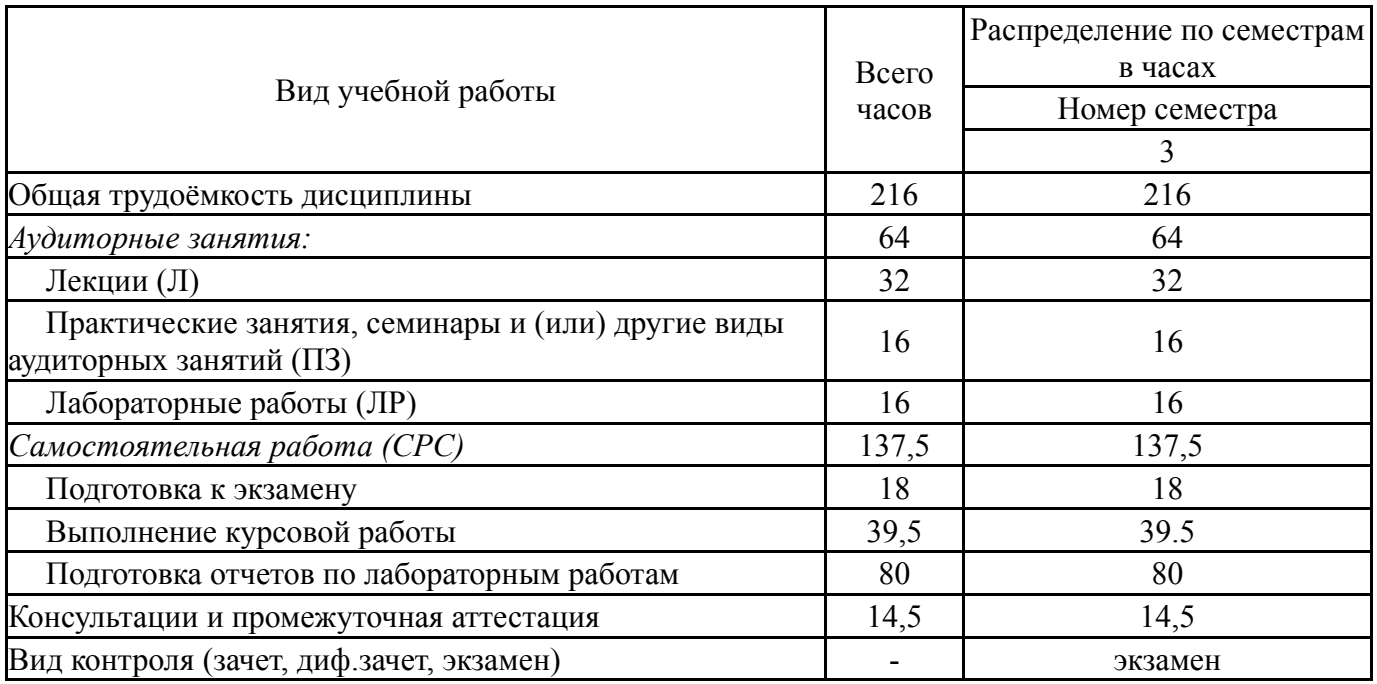

## **5. Содержание дисциплины**

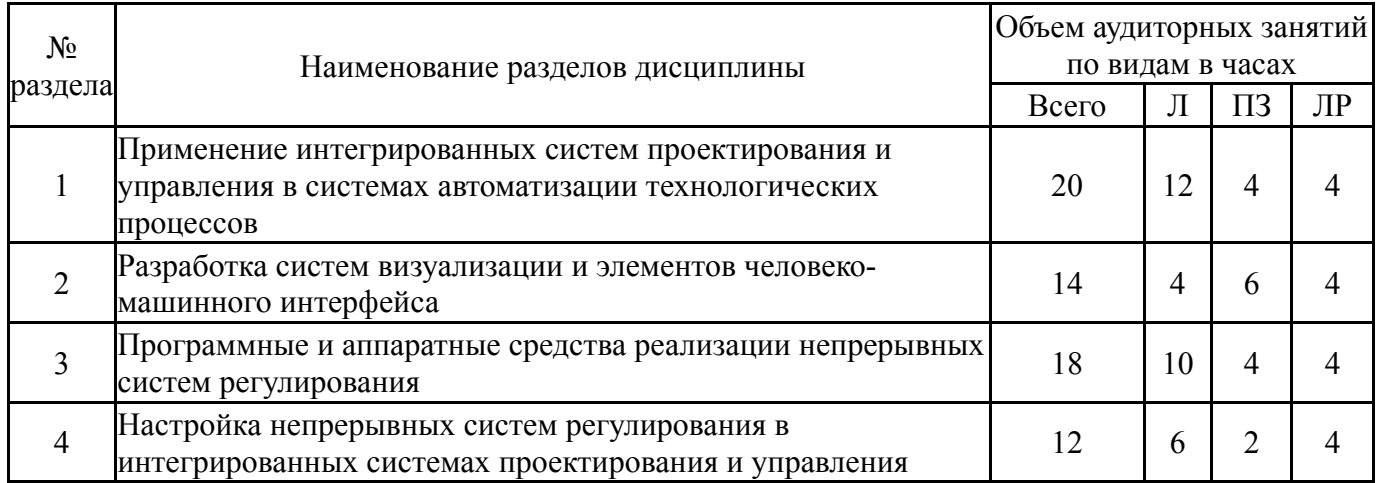

## **5.1. Лекции**

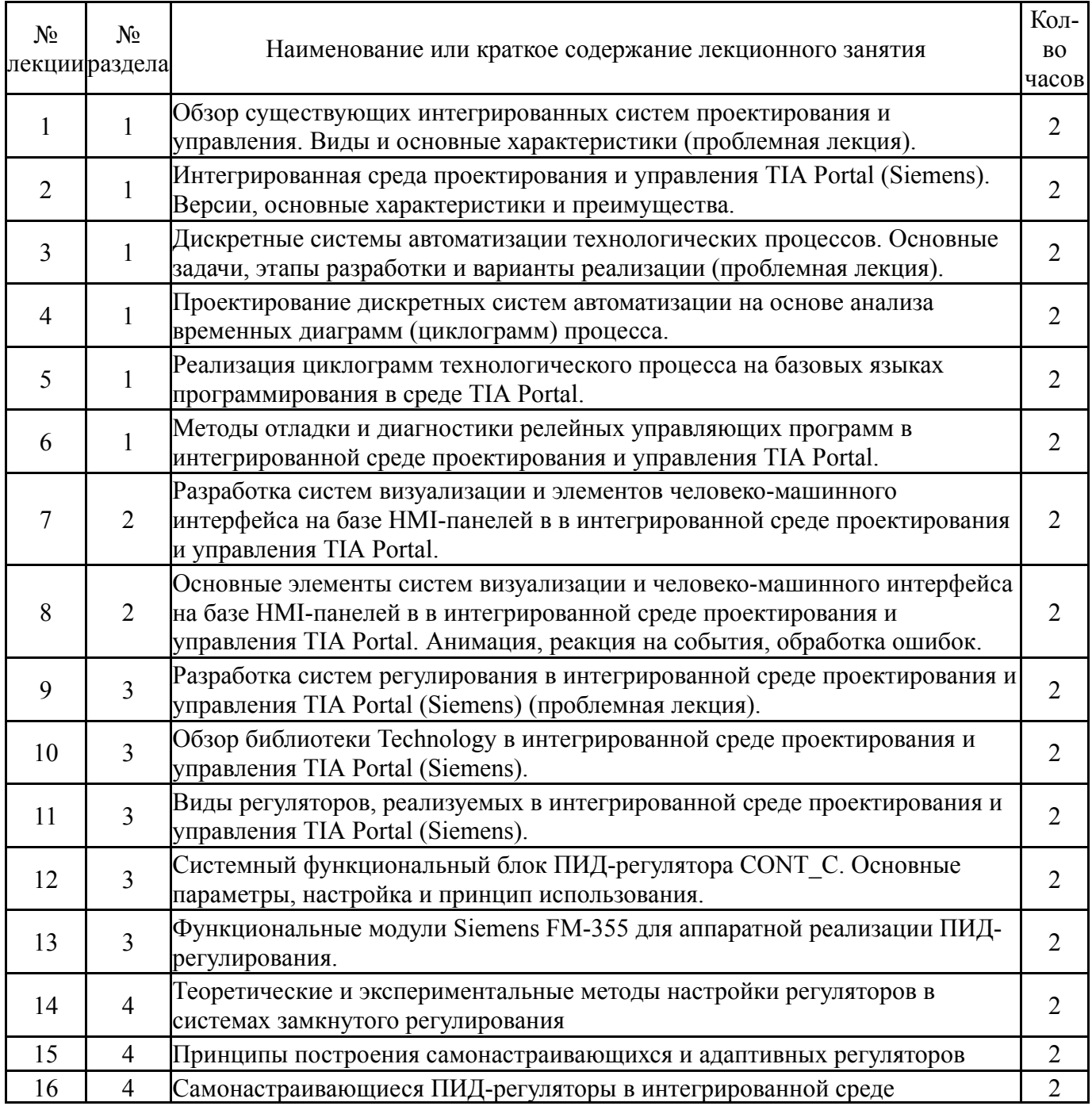

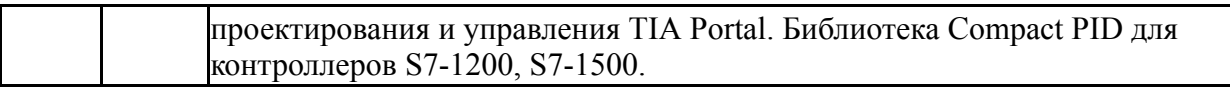

## **5.2. Практические занятия, семинары**

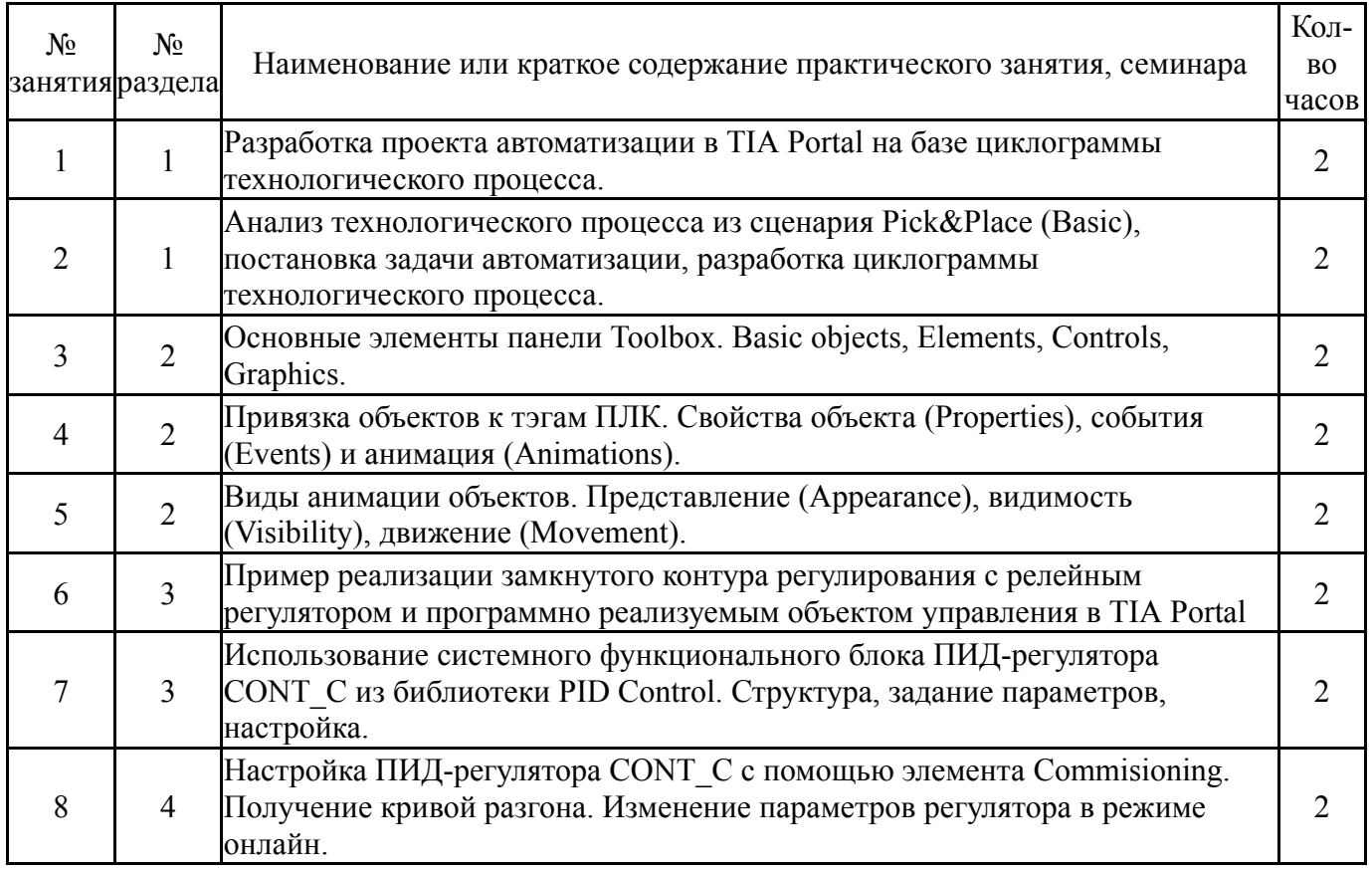

# **5.3. Лабораторные работы**

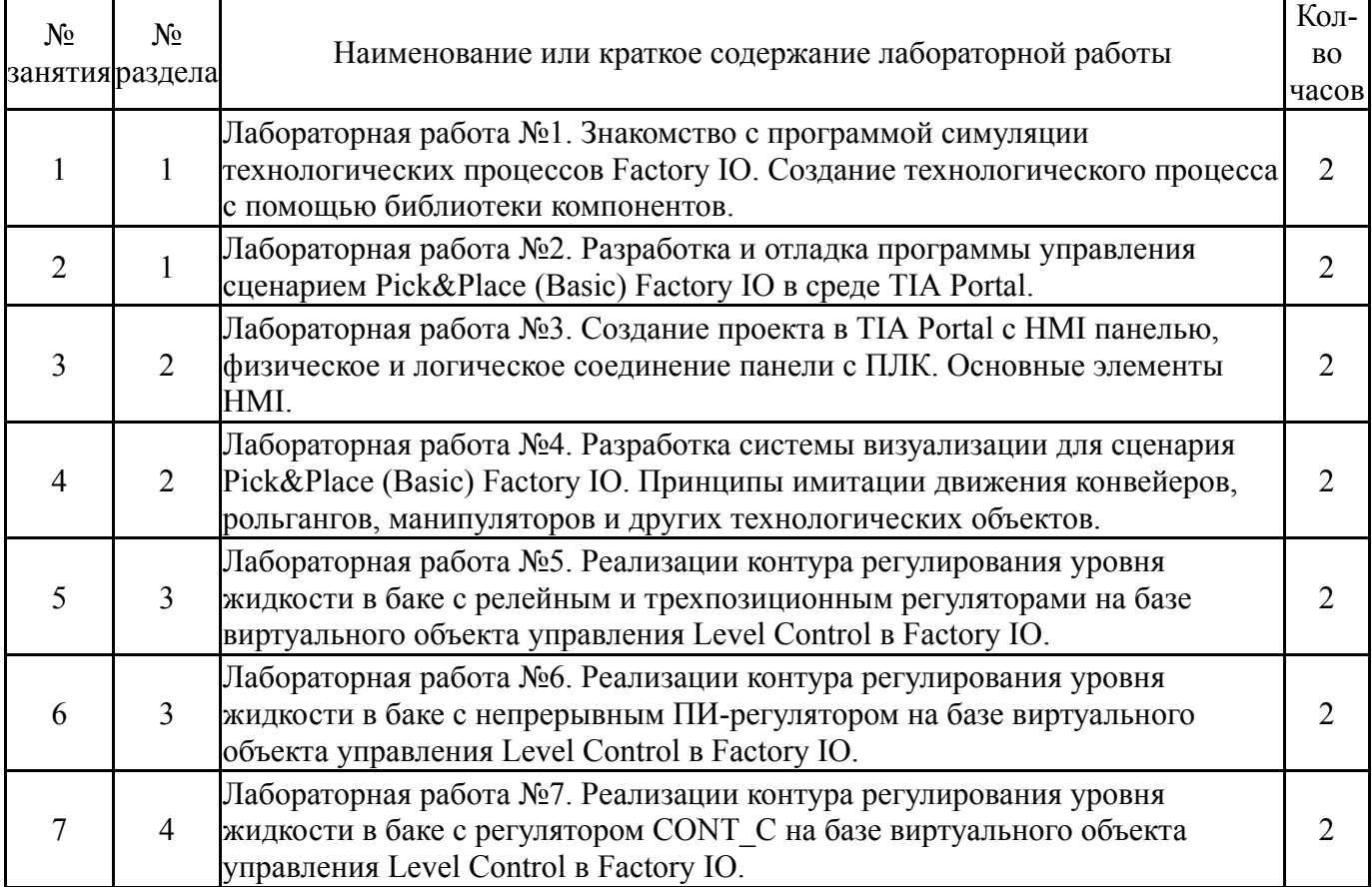

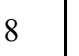

 $\overline{4}$ 

#### **5.4. Самостоятельная работа студента**

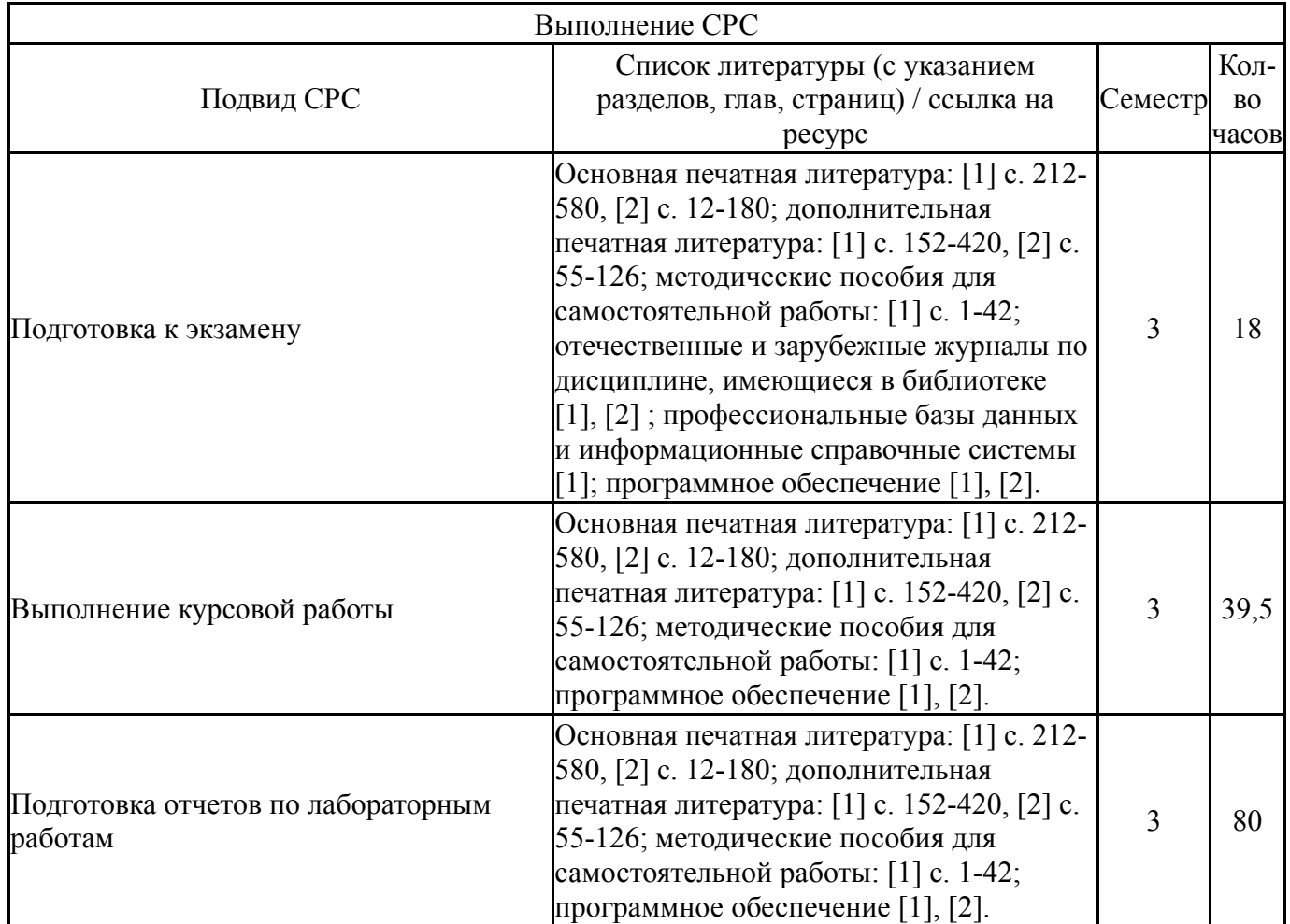

#### **6. Фонд оценочных средств для проведения текущего контроля успеваемости, промежуточной аттестации**

Контроль качества освоения образовательной программы осуществляется в соответствии с Положением о балльно-рейтинговой системе оценивания результатов учебной деятельности обучающихся.

#### **6.1. Контрольные мероприятия (КМ)**

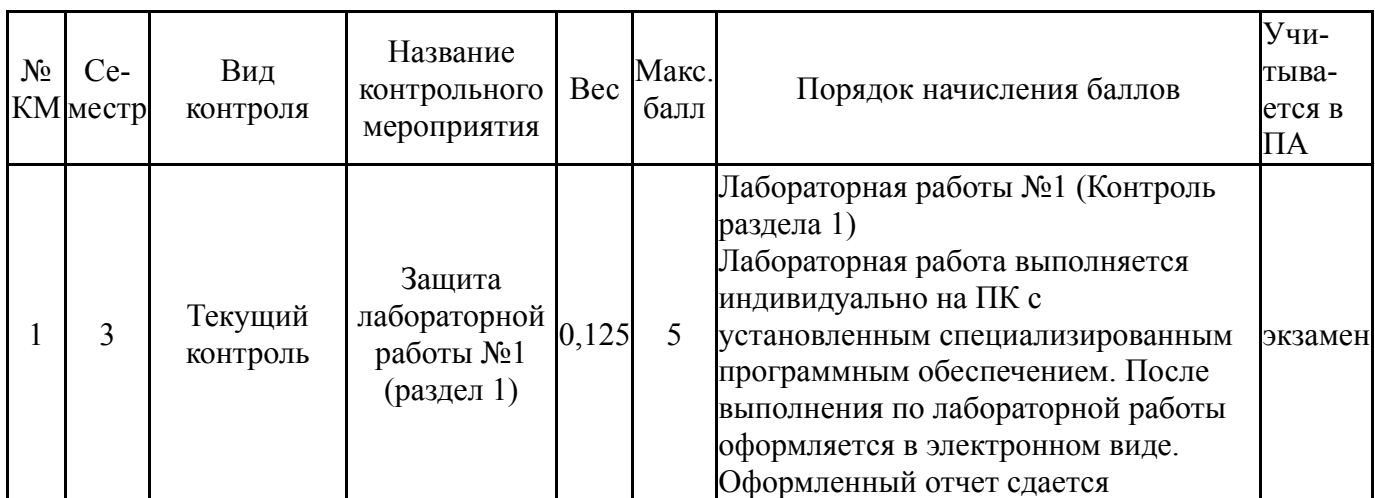

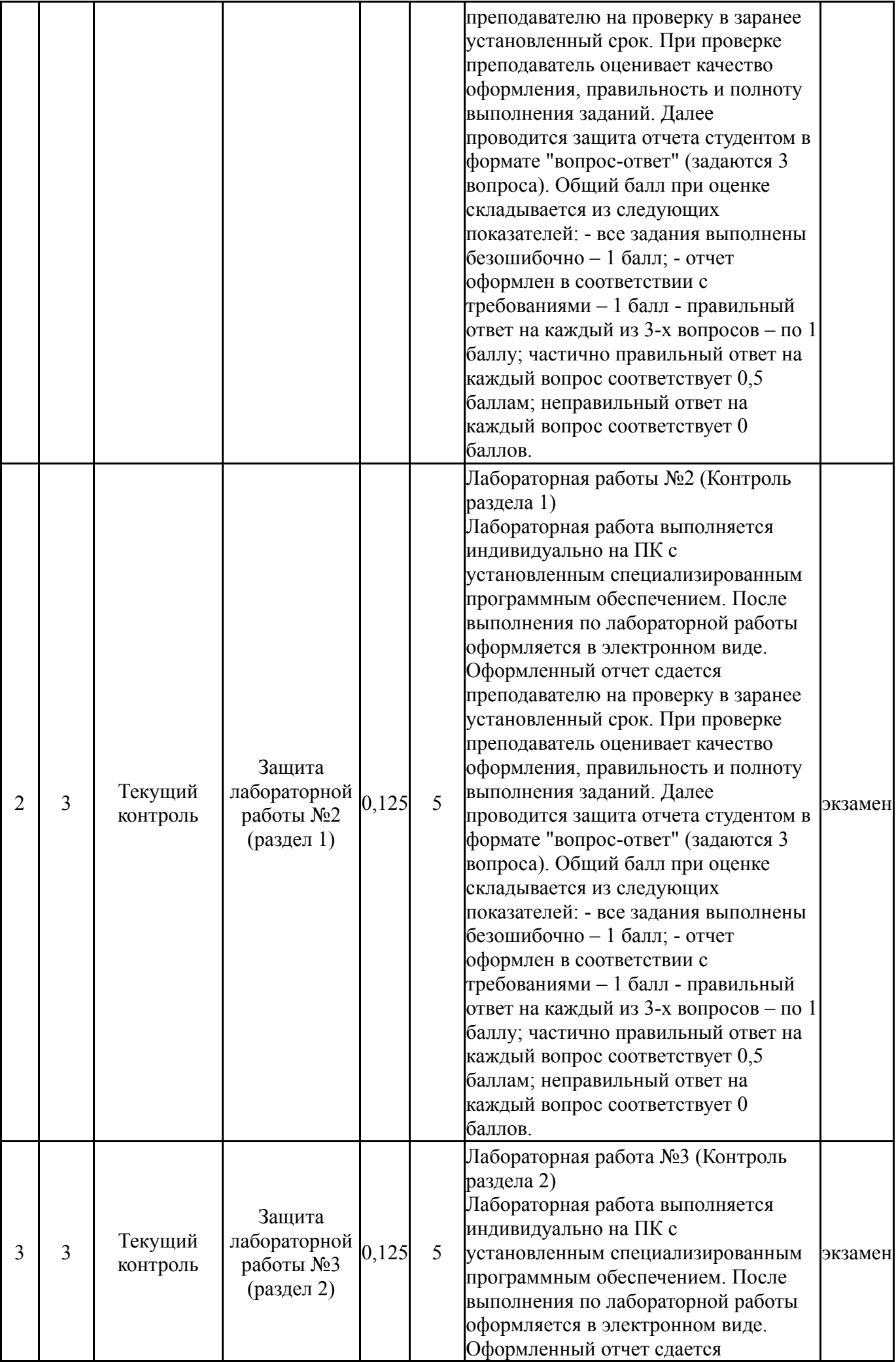

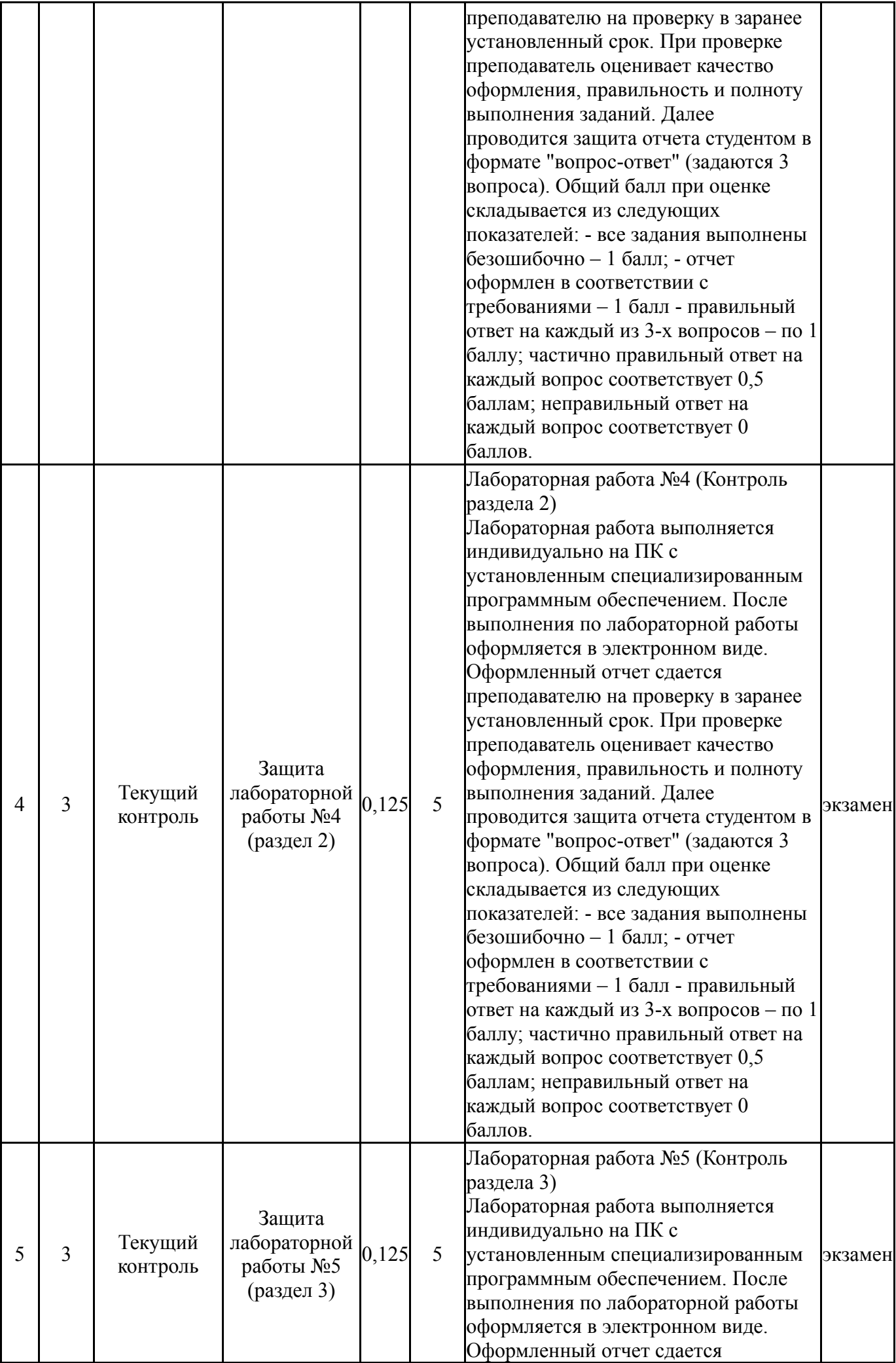

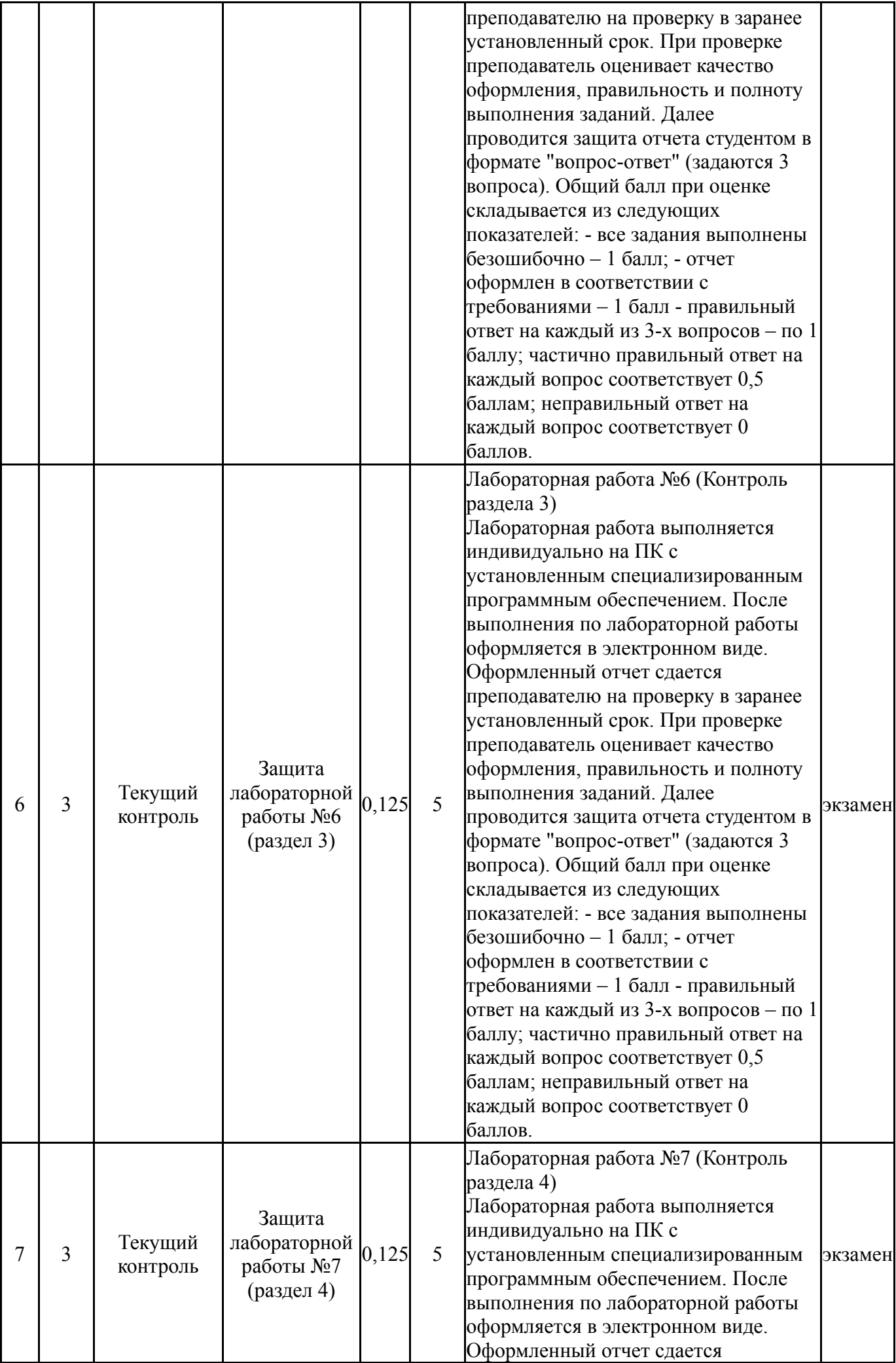

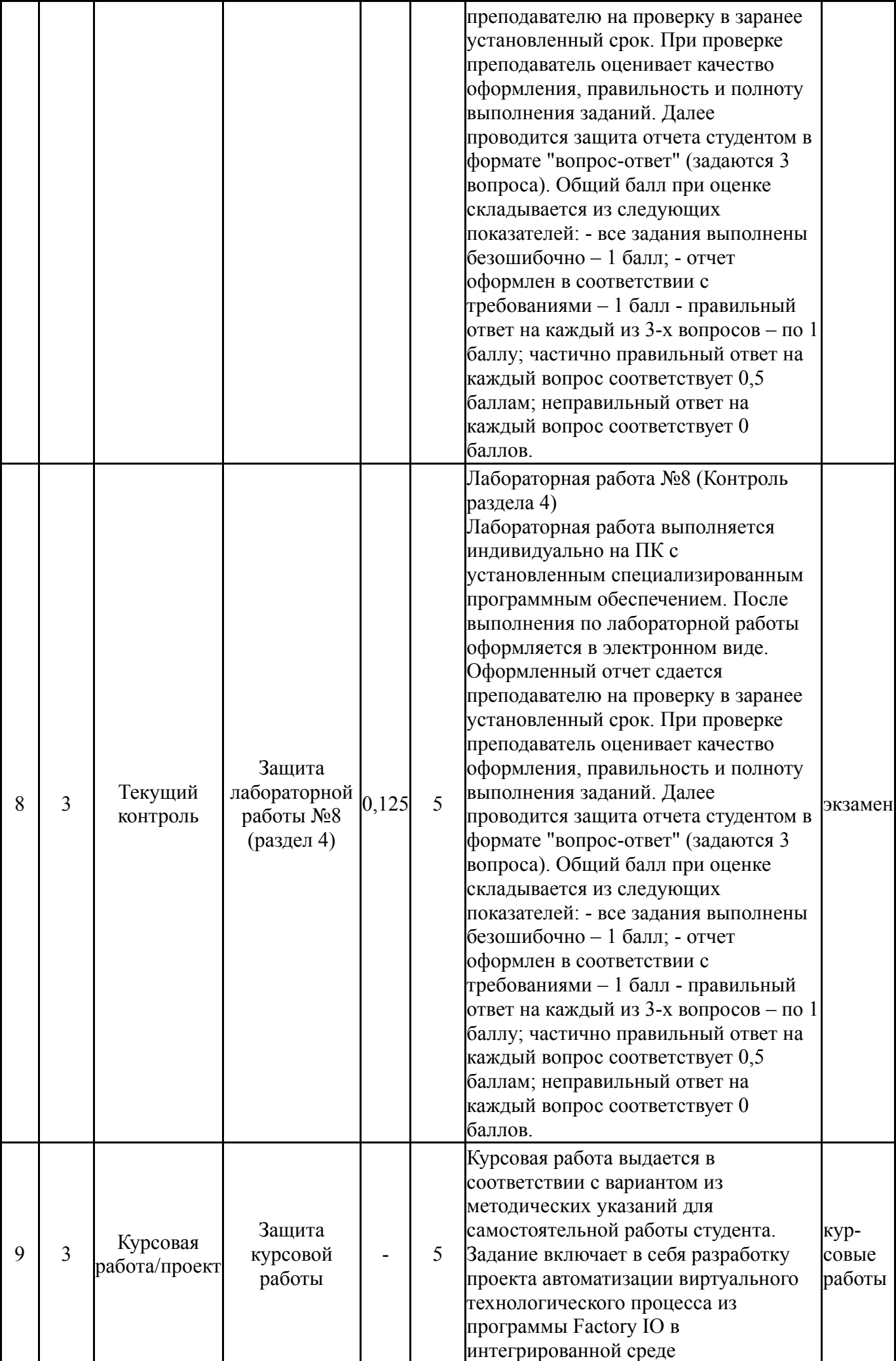

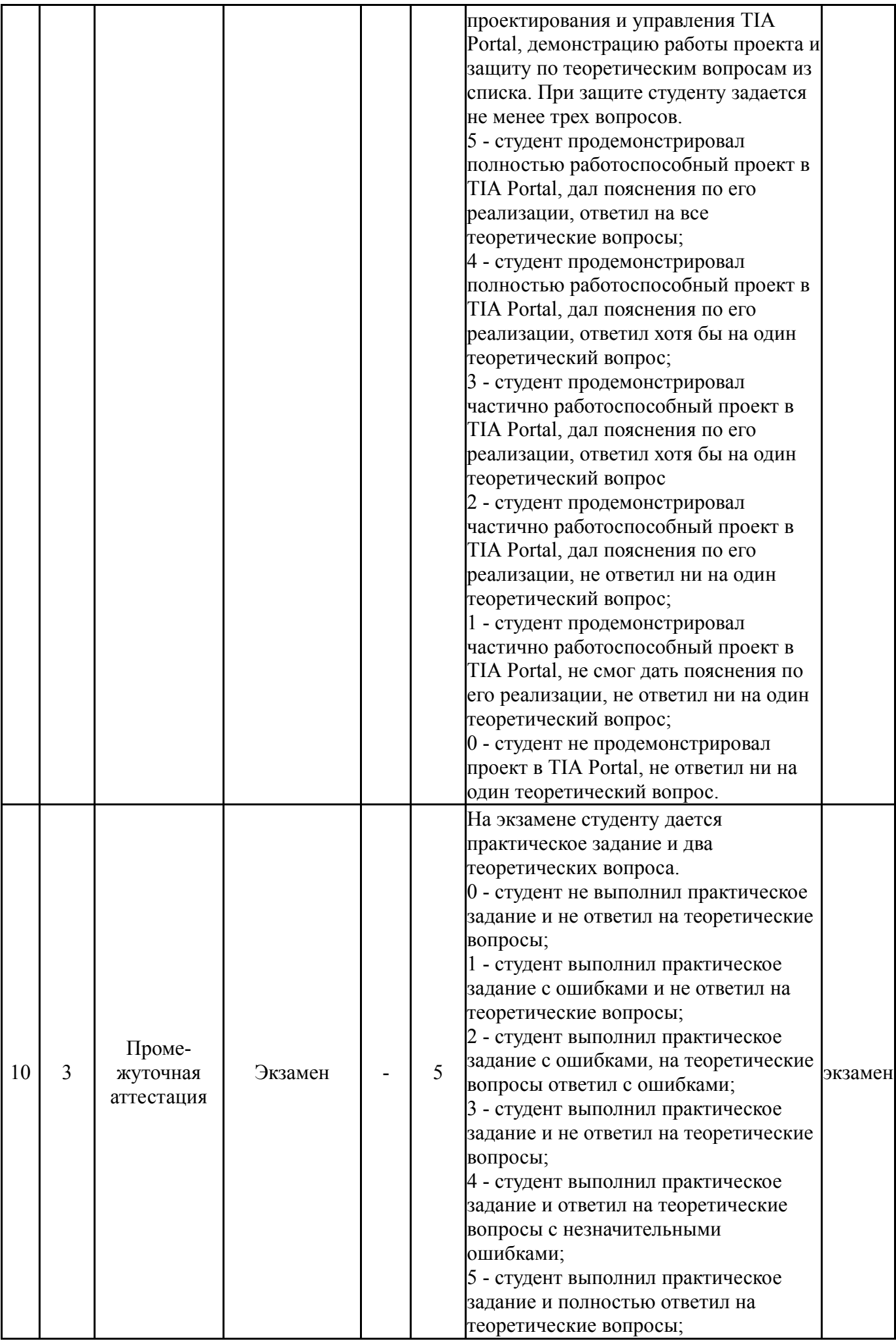

## **6.2. Процедура проведения, критерии оценивания**

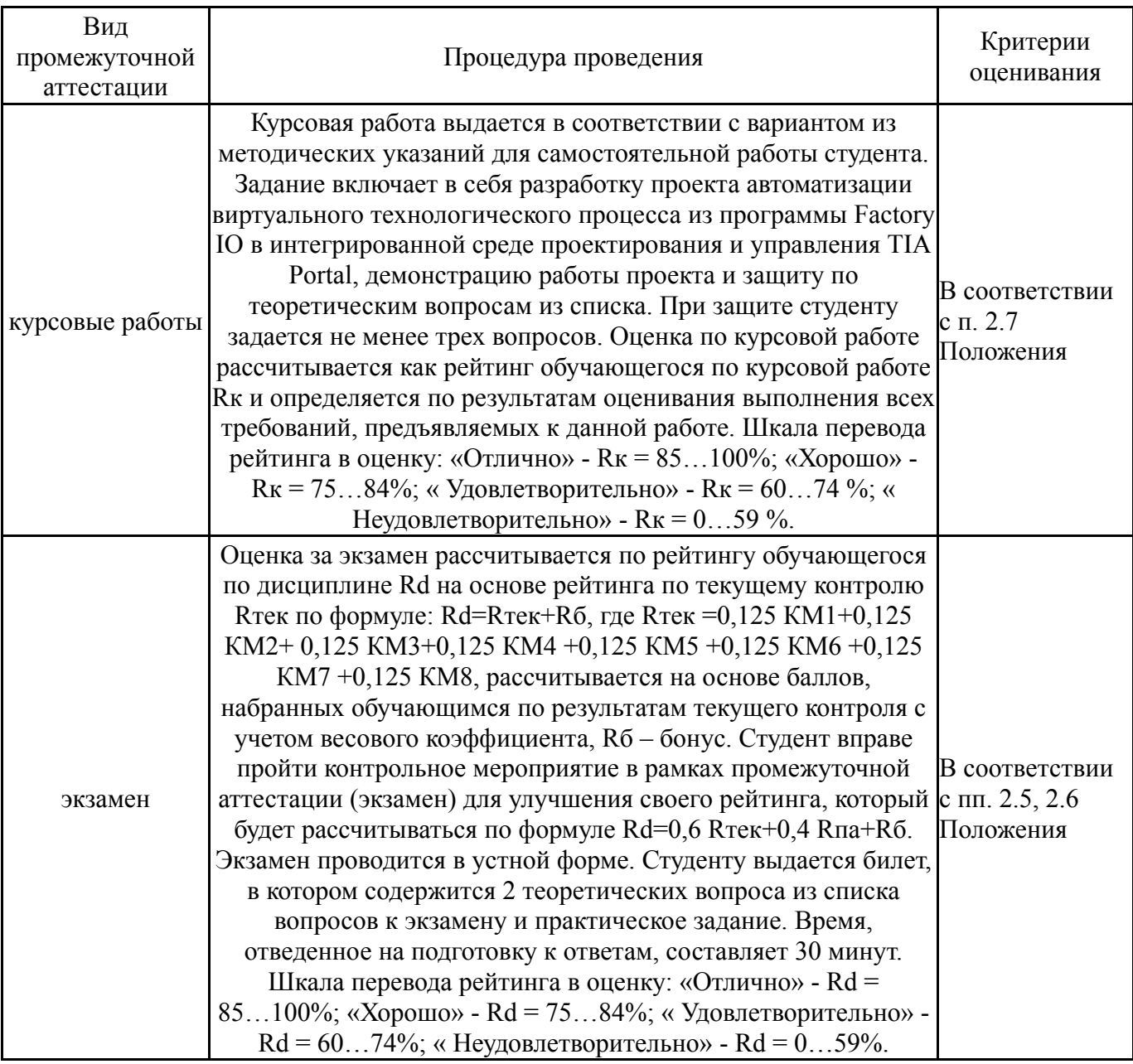

## **6.3. Паспорт фонда оценочных средств**

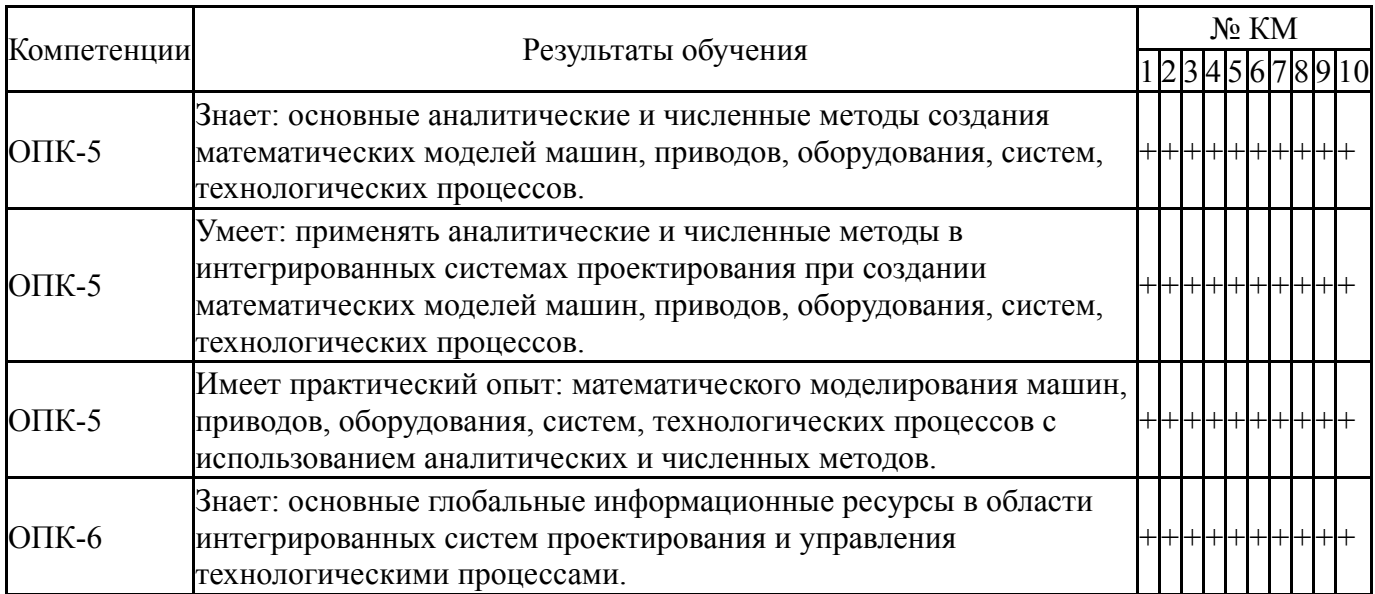

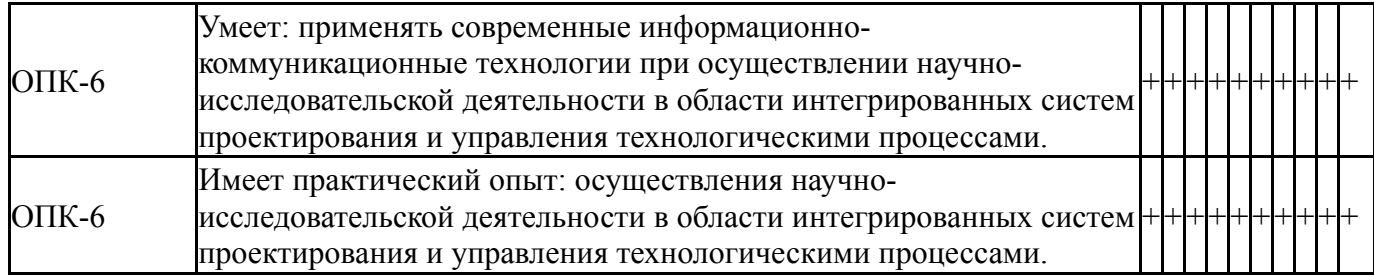

Типовые контрольные задания по каждому мероприятию находятся в приложениях.

#### **7. Учебно-методическое и информационное обеспечение дисциплины**

#### **Печатная учебно-методическая документация**

*а) основная литература:*

1. Харазов, В. Г. Интегрированные системы управления технологическими процессами Текст учеб. пособие для вузов по специальности 220201 "Упр. и информатика в техн. системах" В. Г. Харазов. - 3-е изд., перераб. и доп. - СПб.: Профессия, 2013. - 655 c. ил., табл.

2. Семенов, А. С. Интегрированные системы проектирования и управления [Текст] учеб. пособие для вузов по специальности "Автоматизация технол. процессов и пр-в (в машиностроении)" А. С. Семенов, К. А. Палагута ; Моск. гос. индустр. ун-т. - М.: Издательство МГИУ, 2008. - 202, [1] с.

#### *б) дополнительная литература:*

1. Интегрированные системы проектирования и управления в машиностроении. Структура и состав [Текст] учеб. пособие для вузов по направлениям подгот. специалистов "Конструкт.-технол. обеспечение машиностроит. пр-в", "Автоматизир. технологии и пр-ва" Т. Я. Лазарева, Ю. Ф. Мартемьянов, А. Г. Схиртладзе, В. П. Борискин. - Старый Оскол: Тонкие наукоемкие технологии, 2008. - 235 с. 21 см.

2. Автоматизация технологических процессов [Текст] учеб. пособие для вузов по специальности "Автоматизация технол. процессов и производств (машиностроение)" А. Г. Схиртладзе и др. - Старый Оскол: Тонкие наукоемкие технологии, 2013. - 523 с. ил.

*в) отечественные и зарубежные журналы по дисциплине, имеющиеся в библиотеке:*

1. Автоматизация в промышленности журнал. - М.: ООО "Издательский дом ИнфоАвтоматизация"

2. IEEE journal of robotics and automation [Текст] науч.-техн. журн. IEEE Robotics and Automation Council журнал. - New York, NY: Institute of Electrical and Electronics Engineers, 1986-

*г) методические указания для студентов по освоению дисциплины:*

1. Разработка систем автоматизации в среде TIA Portal на базе ПЛК SIMATIC S7

*из них: учебно-методическое обеспечение самостоятельной работы студента:*

1. Разработка систем автоматизации в среде TIA Portal на базе ПЛК SIMATIC S7

#### **Электронная учебно-методическая документация**

Нет

Перечень используемого программного обеспечения:

- 1. Math Works-MATLAB, Simulink R2014b(бессрочно)
- 2. -Factory I/O Siemens Edition(бессрочно)
- 3. -TIA Portal v13(бессрочно)

Перечень используемых профессиональных баз данных и информационных справочных систем:

1. EBSCO Information Services-EBSCOhost Research Databases(28.02.2017)

#### **8. Материально-техническое обеспечение дисциплины**

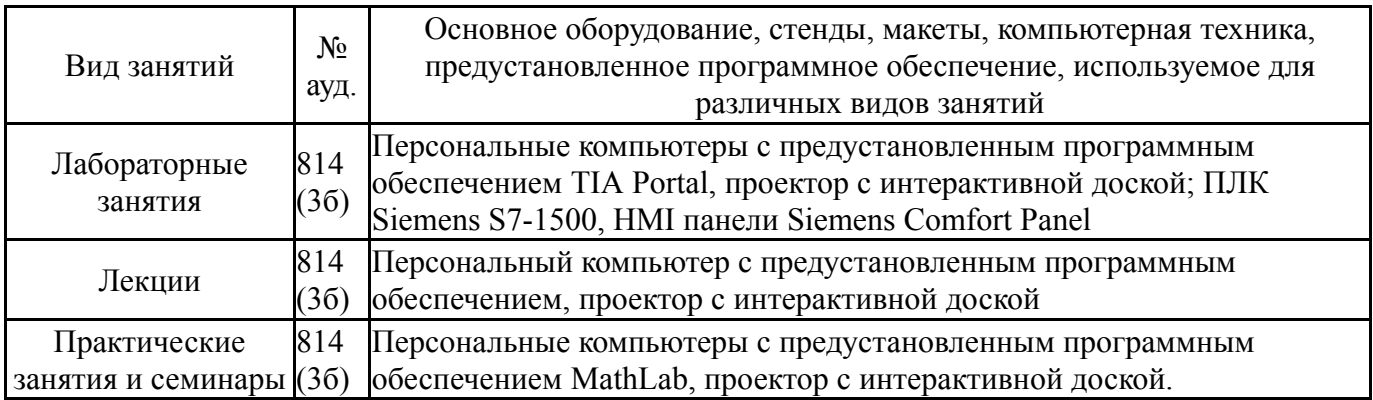